### <<AutoCAD 2008

 $<<$ AutoCAD 2008

- 13 ISBN 9787121069246
- 10 ISBN 7121069245

出版时间:2009-1

页数:352

PDF

更多资源请访问:http://www.tushu007.com

### <<AutoCAD 2008

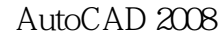

#### AutoCAD 2008

AutoCAD 2008 and 13 autoCAD 2008

AutoCAD 2008

AutoCAD 2008

AutoCAD 2008

# <<AutoCAD 2008

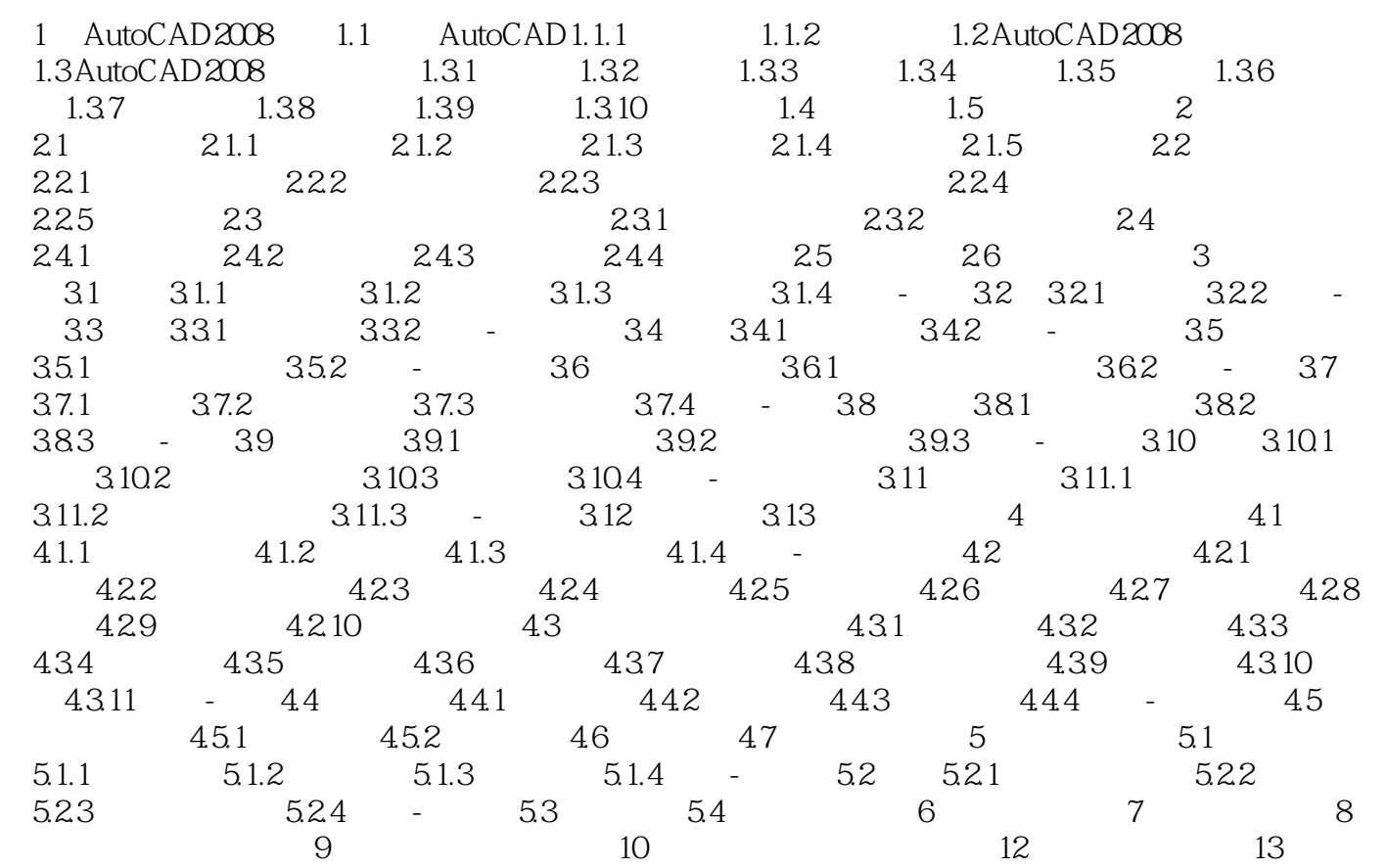

## <<AutoCAD 2008

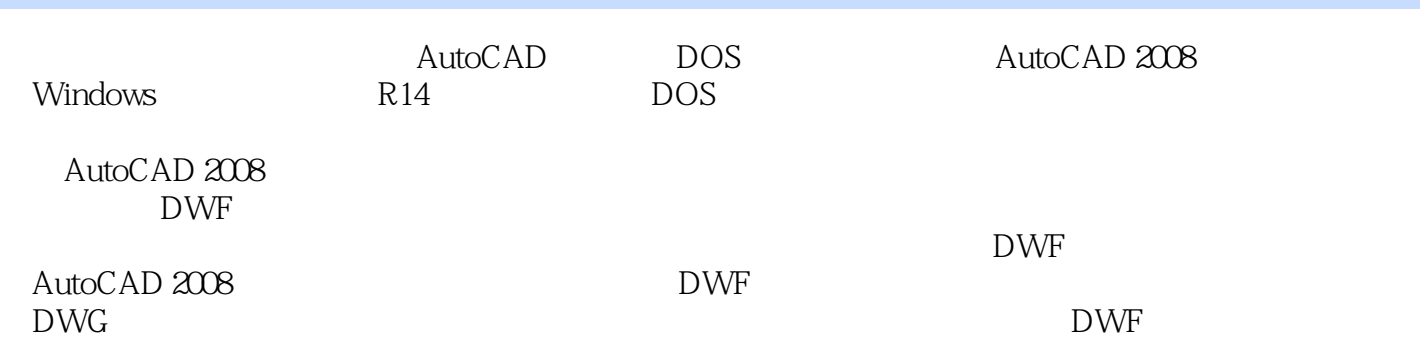

AutoCAD 2008

## <<AutoCAD 2008

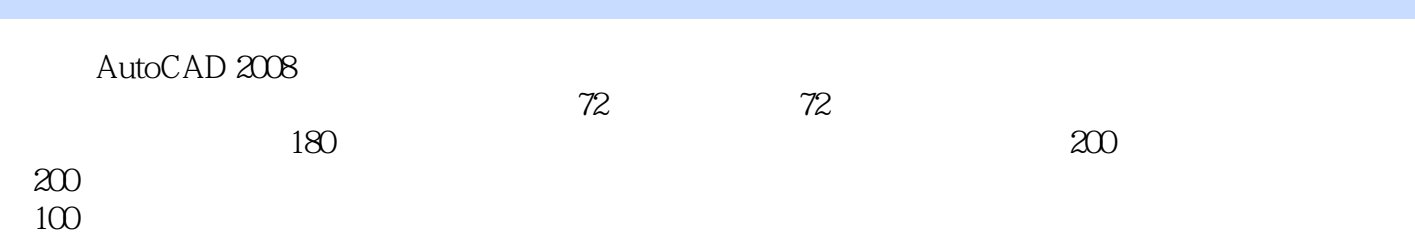

, tushu007.com

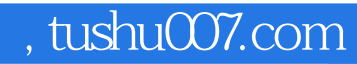

# <<AutoCAD 2008

本站所提供下载的PDF图书仅提供预览和简介,请支持正版图书。

更多资源请访问:http://www.tushu007.com